## **Permissões de Arquivos**

chown – trocar o dono do arquivo

erica@erica-laptop:~/dir1\$ ls -l teste erica@rocas:~/dir1\$ chown root teste -rw-r--r-- 1 erica erica 0 2008-09-08 15:08 teste chown: mudando permissões de `teste': Operação não permitida

#### chgrp – trocar o grupo do arquivo

▘

erica@erica-laptop:~/dir1\$ erica@rocas:~/dir1\$ chgrp root teste chgrp: mudando grupo de `teste': Operação não permitida erica@rocas:~/dir1\$

#### ubun

- pwd informa o nome do diretório corrente
- cd navega entre diretórios
- ls lista arquivos
- cp cópia de arquivos e diretórios
- mv move arquivos e diretórios
- ln estabelece ligações entre arquivos
- mkdir cria um diretório

- mkdir cria um diretório
- **rmdir remove um diretório vazio**
- rm apaga arquivos e diretórios
- cp cópia de arquivos e diretórios
- file indica o tipo de arquivo
- grep procura arquivos por conteúdo
- find localiza arquivos por suas características

- basename devolve o nome de um arquivo recebendo o caminho completo
- dirname devolve o nome do diretório recebendo o caminho completo

- cat exibe conteúdo de arquivos
- wc conta caracteres palavras e/ou linhas de arquivos
- sort ordena o conteúdo de arquivos
- head exibe o início dos arquivos
- tail exibe o final dos arquivos

# **Redirecionamento de Saída**

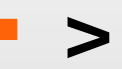

 Redireciona a saída de um comando para um arquivo especificado, inicializando-o caso não exista ou destruindo seu conteúdo anterior.

#### **>>**

 Redireciona a saída de um comando para um arquivo especificado, anexando-o ao seu fim. Caso este arquivo não exista, será criado.

#### **2>**

**Redireciona os erros gerados por um comando para o** arquivo especificado. Mesmo que não ocorra erro na execução do comando, o arquivo será criado.

#### ubur

# **Redirecionamento de Entrada**

**<** 

 Avisa ao Shell que a entrada padrão não será o teclado, mas sim o arquivo especificado.

#### **<<**

- Serve para indicar ao Shell que o escopo de um comando começa na linha seguinte e termina quando encontra uma linha cujo conteúdo seja unicamente o rótulo que segue o sinal  $<<$ .
- Também chamado de *here document*

# **Redirecionamentos Especiais**

**|** 

 O *pipe* serve para direcionar a saída de um comando para a entrada de outro. É muito útil!

erica@erica-laptop:~/dir1\$ ftp -ivn remocomp << FimFTP >> /tmp/\$\$ 2>> /tmp/\$\$ > user fulano segredo > binary get arqnada FIMFTP erica@rocas:~/dir1\$

#### ubur